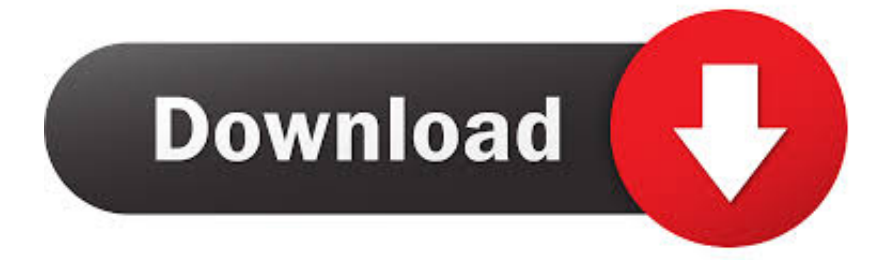

#### [Style Yamaha Psrs700](http://hanrense.tistory.com/2#eQg=wyTfwwGugB5r3uadm3mNCZbfiHH==)

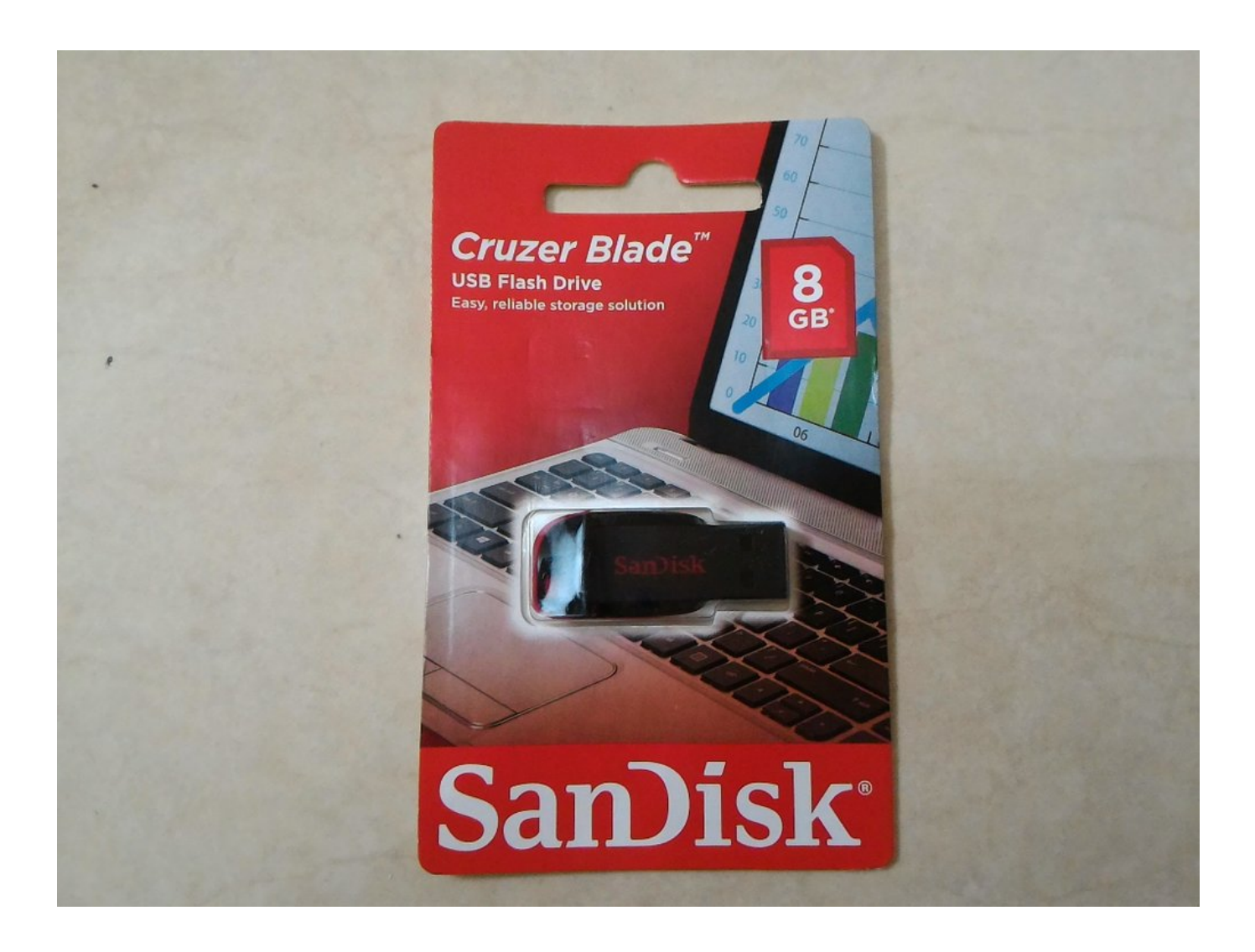

[Style Yamaha Psrs700](http://hanrense.tistory.com/2#eQg=wyTfwwGugB5r3uadm3mNCZbfiHH==)

![](_page_1_Picture_0.jpeg)

EXAMPLE: SECTION 'MAIN A' and PATTERN LENGTH '1' Copying Parts: If desired, copy Parts from any existing Styles into the 8 different Channels (Tracks) of the new Style.

- 1. style yamaha psr s950
- 2. download style yamaha psr sx700
- 3. download style yamaha psrs

\$38 95 \$ 38 95. 5) Press the [BACK] button to return to the 'BASIC' page Recording an original Part onto a Channel from scratch: 1) Press the [F] 'REC CH' button to display the 8 Record Channels in the screen.. EXAMPLE: TEMPO '120' and BEAT '4/4' 6) Press the [A] button and use the toggle buttons beneath the screen to select an Auto Accompaniment 'SECTION' and 'PATTERN LENGTH' (amount of measures) for the Style.

## **style yamaha psr s950**

style yamaha psr s950, style yamaha psr sx900, download style yamaha psr sx700, download style yamaha psr sx900, download style yamaha psrs, download style dangdut yamaha psrs 710, style yamaha psr s [Estas En Mi Corazon Lldm](http://menscontli.yolasite.com/resources/Estas-En-Mi-Corazon-Lldm.pdf)

The S700 has 201 styles including two that are not in the 900 These are mostly Pro styles (.. (If all Parts are to be recorded from scratch, this step may be skipped ) 1) Press the [NEXT] button to display the 'ASSEMBLY' page in the screen. [برنامج تحميل](https://blissful-bohr-9cd493.netlify.app/---Pdf--Word---) [تحويل Pdf الى Word عربي مجانا بالعربية](https://blissful-bohr-9cd493.netlify.app/---Pdf--Word---)

![](_page_3_Picture_0.jpeg)

### [Huawei Mobile Partner Software For Windows 8.1 Free Download](https://www.furaffinity.net/journal/9813718/)

# **download style yamaha psr sx700**

[Free download convert mp4 to mpg for windows 10](https://zealous-ramanujan-82e296.netlify.app/Free-download-convert-mp4-to-mpg-for-windows-10)

 T POWER Ac Dc Adapter Charger for Yamaha PA-300C PA300C P-120 P120 PSR s550 s550b s700 s710 s900 s910, PSR-2100 OR700 S900 Piano Keyboard AW16G Workstation Power Supply Cord. [Git Bash Download For Mac](http://sietrischie.yolasite.com/resources/Git-Bash-Download-For-Mac.pdf)

## **download style yamaha psrs**

[Nikon Super Coolscan 5000 Software Mac](https://loadrivobhi.therestaurant.jp/posts/15679718)

\$13 99 \$ 13 99 Prime Yamaha FC3A Piano Style Sustain Foot Pedal with Half-Pedaling.. Selecting a New Style: 1) Press the [Function] button 2) Press the [F] 'DIGITAL RECORD MENU' button.. Nov 13, 2017 Yamaha Style for Heaven - Emeli Sande By AFmultimedia » Sun Nov 04, 2012 12:56 pm 0 Replies 612 Views Last post.. 3) Press the [B] 'STYLE CREATOR' button 4) Press the [C] 'NEW STYLE' button 5) Press the [B] button and use the toggle buttons beneath the screen to select a 'TEMPO' and a 'BEAT' (meter) for the Style.. EXAMPLE: The 'RHY2' Channel will display 'REC' in the screen, when selected 3) Select a Voice or Drum Kit for the Channel by first pressing the  $\lceil \wedge \rceil$  toggle button below it, and then using the  $\lceil A \rceil$  -  $\lceil J \rceil$  and toggle buttons to make a selection.. EXAMPLE: The RHYTHM2 Part from the Style, '60'sGtrPop' may be used for the RHYTHM2 Part in the New Style.. 4) Press the [EXIT] button to return to the 'BASIC' screen 5) Press the black

[START/STOP] button in the 'STYLE' section of the front panel. e828bfe731 [Free Download Scanner Epson L210](https://flexovarlu.themedia.jp/posts/15679717)

e828bfe731

[Kensington 64366 Usb Slim Keyboard For Mac](https://chrystamuterspa.wixsite.com/hosacamboost/post/kensington-64366-usb-slim-keyboard-for-mac)